# **Photoshop 2022 (Version 23.0.2) Crack File Only [32|64bit] (Updated 2022)**

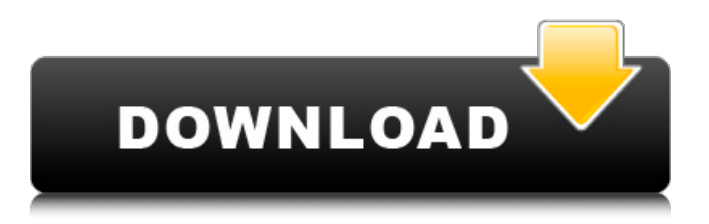

### **Photoshop 2022 (Version 23.0.2) Crack + License Key Free For PC**

Cropping When you first launch Photoshop, you may see the image you took, as shown in Figure 3.1. However, sometimes you will see other previews to help you decide on the best location to crop the image. To crop the preview image, click the Crop tool along the bottom and click an image location. Photoshop will adjust itself and crop the image automatically. See Chapter 5 for more on cropping. ## 3.2 Editing

#### **Photoshop 2022 (Version 23.0.2) Download**

This post will give you a detailed insight into some of the most commonly used and power Photoshop filters. Step By Step Photoshop Tutorials Get into Photoshop for Free Understanding Digital Filters What is a Filter in Photoshop? Introduction to Photo Manipulation How to Edit Photos in Photoshop Bringing out All Your Inner Picasso in Photoshop Like this article? Show me more Beginner's Guide to Photoshop Filters To apply a filter in Photoshop, follow these steps: Click Filter on the Edit menu. Open the Filter List and choose the filter that you want to apply. Select the type of filter that you want to apply. Apply the filter to the selected area. How Photoshop Filter Works? The step by step instructions are given below: Step By Step Photoshop Tutorials How to Select an Image in

Photoshop? Open Photoshop and create a New Image If you have not yet opened Photoshop, do so. Step 1 – Open Photoshop From the toolbar, press and hold Ctrl  $+$  Space bar and select Photoshop. From the menu bar, choose File → Open Select New Step 2 – Select an Image Click on the New button to open the Open dialog box. Navigate to the location where you want to save the picture and press Open. Step 3 – Save the Picture Select Save Step 4 – Edit the Image With the picture opened, choose Edit → Transform → Scale and select an option to scale the image to your desired size. Adjust the Image Size as you desire by following the instructions given in the picture below. Using Image Alignment in Photoshop The main purpose of using Image Alignment is to align several layers together. It is a way of stacking or grouping images together. It can also be used to align text, images, designs, and other elements on the page. In order to use this, follow the steps below: Step 1 – Open the Image Open Photoshop and select the picture to edit. Step 2 – Group or Align the Images Choose the image that you want to align with another image. Select the Align Images button which will be the third button from the top at the right side of the window. With the two images selected, choose Image → Align 388ed7b0c7

#### **Photoshop 2022 (Version 23.0.2) Crack + Product Key Full**

The present disclosure relates to a semiconductor device and a method for manufacturing a semiconductor device, and specifically, to a semiconductor device which includes an interlayer insulating film having a large field oxide film thickness and a method for manufacturing the semiconductor device. Semiconductor devices such as MOSFET devices have been miniaturized and higher in performance and yield in recent years. This miniaturization may be achieved by a planarizing method which makes a substrate surface planar. In the planarizing method, a silicon oxide film is formed on the substrate surface by a CVD method or the like, a surface planarizing material is deposited on the silicon oxide film, and thereafter, a surface is smoothed by polishing. In this planarizing method, in order to planarize the substrate surface, it is important to reduce an effective thickness of a silicon oxide film for inhibiting a bridge defect. As a method for manufacturing a semiconductor device including such a semiconductor chip, the following technique is proposed. In the method, a field insulating film is formed on a single crystal silicon substrate, and a field insulating film on a MOSFET-device-forming region is thickly formed and a field insulating film on a region of a single crystal silicon substrate other than the MOSFET-device-forming region is thinned to form a ridge type field insulating film. Further, a silicon oxide film is formed on the ridge type field insulating film by a CVD method, and thereafter, unnecessary portions are removed by polishing. The structure can be manufactured to have a groove portion at a substantially mid portion of a surface of a single crystal silicon substrate and a field insulating film is formed in the groove portion (refer to, for example, JP-A-2008-264138). A transistor is formed in the MOSFET-device-forming region, and when the transistor is in ON operation, the field insulating film in the MOSFET-device-forming region and the field insulating film formed on the remaining region of the substrate surface have the same potential. However, in the transistor in OFF operation, a potential of the field insulating film formed on the MOSFET-device-forming region changes to the potential of a P well formed on the lower layer side. The technique disclosed in JP-A-2008-264138 has a problem that a field insulating film formed in a non-M

#### **What's New In?**

Spatial differentiation of fructose 1,6-bisphosphate 5'-phosphotransferase activity in pig small intestine. Fructose 1,6-bisphosphate 5'-phosphotransferase (FBPase) catalyzes the first committed step in glycolysis. The four human tissues having the highest FBPase activity are liver, brain, kidney, and small intestine. Here we report a study of FBPase in small intestine. The distribution of total FBPase activity (FBPase plus FBP-stimulated FBPase, EC 2.7.1.11) was studied in different parts of pig small intestine. The spatial differentiation revealed the following: (i) The total activity was highest in the jejunum (43-48 micromol/min/g wet weight). In contrast, the activity of nonstimulated FBPase (EC 2.7.1.90) was 9.7-12 micromol/min/g wet weight in jejunum. (ii) The jejunal mucosa had a high total enzyme activity, whereas the mucosa of ileum and proximal colon had low activities. (iii) Both FBPase (EC 2.7.1.90) and FBP-stimulated FBPase (EC 2.7.1.11) were found in all segments of small intestine. However, the concentration of FBPstimulated FBPase activity was approximately 70% of the total FBPase activity in the jejunum. (iv) The jejunal nonstimulated FBPase activity was on average 14-17 micromol/min/g wet weight in 6-month-old pigs. It was substantially lower in young animals or in mature animals. (v) The nonstimulated FBPase activity was not highly regulated by 3-hydroxy-3-methylglutaryl coenzyme A reductase inhibitors, such as mevalonate and mevalonolactone. Thus, the FBPase activity in small intestine is spatially and developmentally differentially regulated./\* \* \brief Authentication service dispatcher interface \* \author Norman Feske \* \date 2012-08-13 \*/ /\* \* Copyright (C) 2012-2017 Genode Labs GmbH \* \* This file is part of the Genode OS framework, which is distributed

## **System Requirements:**

This version only supports Windows 10. It also includes a temporary fix to prevent the game from crashing when joining a public server. 1.7.3 (December 9, 2016) 1.7.2 (December 8, 2016) 1.7.1 (December 6, 2016) 1.7.0 (November 22, 2016) 1.6.1 (December 3, 2016) 1.6.0 (October 31, 2016) 1.5.4 (November 11, 2016)

[https://lfbridge.com/upload/files/2022/07/6cuWNn2AqJ5zP3p9HbFc\\_](https://lfbridge.com/upload/files/2022/07/6cuWNn2AqJ5zP3p9HbFc_05_a48eb1a81b95b9cbed67347c4b1a214f_file.pdf) [05\\_a48eb1a81b95b9cbed67347c4b1a214f\\_file.pdf](https://lfbridge.com/upload/files/2022/07/6cuWNn2AqJ5zP3p9HbFc_05_a48eb1a81b95b9cbed67347c4b1a214f_file.pdf) [https://studiolegalefiorucci.it/2022/07/05/photoshop-2021-version-2](https://studiolegalefiorucci.it/2022/07/05/photoshop-2021-version-22-3-1-serial-number-free-x64-2022/) [2-3-1-serial-number-free-x64-2022/](https://studiolegalefiorucci.it/2022/07/05/photoshop-2021-version-22-3-1-serial-number-free-x64-2022/) [https://www.gregcolley.com/adobe-photoshop-2021-version-22-0-0](https://www.gregcolley.com/adobe-photoshop-2021-version-22-0-0-crack-patch-with-registration-code-final-2022/) [crack-patch-with-registration-code-final-2022/](https://www.gregcolley.com/adobe-photoshop-2021-version-22-0-0-crack-patch-with-registration-code-final-2022/) <https://polite-moose-88166.herokuapp.com/garmarc.pdf> [https://homeoenergy.com/wp-content/uploads/2022/07/Adobe\\_Phot](https://homeoenergy.com/wp-content/uploads/2022/07/Adobe_Photoshop_2021_Version_2241.pdf) [oshop\\_2021\\_Version\\_2241.pdf](https://homeoenergy.com/wp-content/uploads/2022/07/Adobe_Photoshop_2021_Version_2241.pdf) [https://mc-stollhofen.de/wp-content/uploads/2022/07/Photoshop\\_20](https://mc-stollhofen.de/wp-content/uploads/2022/07/Photoshop_2021_Version_2200_License_Key.pdf) 21 Version 2200 License Key.pdf [https://emealjobs.nttdata.com/pt](https://emealjobs.nttdata.com/pt-pt/system/files/webform/photoshop-2020_1.pdf)[pt/system/files/webform/photoshop-2020\\_1.pdf](https://emealjobs.nttdata.com/pt-pt/system/files/webform/photoshop-2020_1.pdf) [https://avicii.app/upload/files/2022/07/89NjeeeItVZX3KS15nYE\\_05\\_2](https://avicii.app/upload/files/2022/07/89NjeeeItVZX3KS15nYE_05_22d83343a660df0b136085d0f2944cad_file.pdf) [2d83343a660df0b136085d0f2944cad\\_file.pdf](https://avicii.app/upload/files/2022/07/89NjeeeItVZX3KS15nYE_05_22d83343a660df0b136085d0f2944cad_file.pdf) [http://www.ecomsrl.it/adobe-photoshop-cc-2018-keygen-crack](http://www.ecomsrl.it/adobe-photoshop-cc-2018-keygen-crack-setup-for-windows-march-2022/)[setup-for-windows-march-2022/](http://www.ecomsrl.it/adobe-photoshop-cc-2018-keygen-crack-setup-for-windows-march-2022/) <http://spacebott.com/?p=5147> [https://radiant](https://radiant-ridge-68097.herokuapp.com/Adobe_Photoshop_CS5.pdf)[ridge-68097.herokuapp.com/Adobe\\_Photoshop\\_CS5.pdf](https://radiant-ridge-68097.herokuapp.com/Adobe_Photoshop_CS5.pdf) [http://www.danishrefai.com/wp](http://www.danishrefai.com/wp-content/uploads/2022/07/Adobe_Photoshop_2021_Version_222.pdf)[content/uploads/2022/07/Adobe\\_Photoshop\\_2021\\_Version\\_222.pdf](http://www.danishrefai.com/wp-content/uploads/2022/07/Adobe_Photoshop_2021_Version_222.pdf) [https://dazzling-big](https://dazzling-big-bend-77191.herokuapp.com/Photoshop_2021_Version_223.pdf)[bend-77191.herokuapp.com/Photoshop\\_2021\\_Version\\_223.pdf](https://dazzling-big-bend-77191.herokuapp.com/Photoshop_2021_Version_223.pdf) <https://guarded-stream-86079.herokuapp.com/wonell.pdf> [https://mandarinrecruitment.com/system/files/webform/yalaelfr799.](https://mandarinrecruitment.com/system/files/webform/yalaelfr799.pdf) [pdf](https://mandarinrecruitment.com/system/files/webform/yalaelfr799.pdf) [http://lifepressmagazin.com/wp-content/uploads/2022/07/Adobe\\_Ph](http://lifepressmagazin.com/wp-content/uploads/2022/07/Adobe_Photoshop_CC_2015_version_17.pdf) [otoshop\\_CC\\_2015\\_version\\_17.pdf](http://lifepressmagazin.com/wp-content/uploads/2022/07/Adobe_Photoshop_CC_2015_version_17.pdf) <http://oag.uz/?p=28353> [https://delicatica.ru/wp](https://delicatica.ru/wp-content/uploads/2022/07/Adobe_Photoshop_CC_2015.pdf)[content/uploads/2022/07/Adobe\\_Photoshop\\_CC\\_2015.pdf](https://delicatica.ru/wp-content/uploads/2022/07/Adobe_Photoshop_CC_2015.pdf) [http://vietditru.org/advert/adobe-photoshop-cc-keygen-only](http://vietditru.org/advert/adobe-photoshop-cc-keygen-only-download-updated-2022/)[download-updated-2022/](http://vietditru.org/advert/adobe-photoshop-cc-keygen-only-download-updated-2022/) [https://bluesteel.ie/2022/07/05/photoshop-2020-version-21-keygen](https://bluesteel.ie/2022/07/05/photoshop-2020-version-21-keygenerator-free/) [erator-free/](https://bluesteel.ie/2022/07/05/photoshop-2020-version-21-keygenerator-free/)

[https://www.emitpost.com/wp](https://www.emitpost.com/wp-content/uploads/2022/07/Photoshop_2021_Version_2243.pdf)[content/uploads/2022/07/Photoshop\\_2021\\_Version\\_2243.pdf](https://www.emitpost.com/wp-content/uploads/2022/07/Photoshop_2021_Version_2243.pdf) <https://dudley-canoe-40246.herokuapp.com/elysvien.pdf> [https://www.tresors-perse.com/wp-content/uploads/2022/07/Adobe\\_](https://www.tresors-perse.com/wp-content/uploads/2022/07/Adobe_Photoshop_CC_2015_Keygen_Crack_Serial_Key___April2022.pdf) Photoshop CC 2015 Keygen Crack Serial Key April2022.pdf [https://thecryptobee.com/photoshop-2021-version-22-2-nulled](https://thecryptobee.com/photoshop-2021-version-22-2-nulled-activation-code-with-keygen/)[activation-code-with-keygen/](https://thecryptobee.com/photoshop-2021-version-22-2-nulled-activation-code-with-keygen/) [https://mamawong.de/photoshop-2022-version-23-2-install-crack](https://mamawong.de/photoshop-2022-version-23-2-install-crack-activation-for-windows/)[activation-for-windows/](https://mamawong.de/photoshop-2022-version-23-2-install-crack-activation-for-windows/) <https://pacific-gorge-05699.herokuapp.com/geraza.pdf> [https://thevaluesquares.com/adobe](https://thevaluesquares.com/adobe-photoshop-2022-version-23-0-2-hack-latest-2022/)[photoshop-2022-version-23-0-2-hack-latest-2022/](https://thevaluesquares.com/adobe-photoshop-2022-version-23-0-2-hack-latest-2022/) [https://www.eastwindsor-ct.gov/sites/g/files/vyhlif4381/f/uploads/bo](https://www.eastwindsor-ct.gov/sites/g/files/vyhlif4381/f/uploads/board_commission_app_form.pdf) [ard\\_commission\\_app\\_form.pdf](https://www.eastwindsor-ct.gov/sites/g/files/vyhlif4381/f/uploads/board_commission_app_form.pdf) [https://dutchspecialforces.eu/photoshop-cs3-product-key-and](https://dutchspecialforces.eu/photoshop-cs3-product-key-and-xforce-keygen-with-license-code-win-mac/)[xforce-keygen-with-license-code-win-mac/](https://dutchspecialforces.eu/photoshop-cs3-product-key-and-xforce-keygen-with-license-code-win-mac/) [https://iwasacrookedlawyer.com/uncategorized/adobe-photoshop](https://iwasacrookedlawyer.com/uncategorized/adobe-photoshop-cc-2014-with-key-latest/)[cc-2014-with-key-latest/](https://iwasacrookedlawyer.com/uncategorized/adobe-photoshop-cc-2014-with-key-latest/)